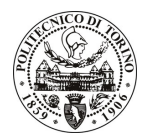

# POLITECNICO DI TORINO

# Avviso di procedura per il conferimento di un incarico individuale di collaborazione coordinata e continuativa presso l'Area Supporto alla Ricerca e al Trasferimento Tecnologico per lo svolgimento di attività di "Supporto gestionale al coordinamento, monitoraggio e rendicontazione dei progetti Cyber Tyre, NEXT MIRS e P-TSM"

# cod. 33/11/CC

# Il Responsabile del Servizio Risorse Umane e Organizzazione

## Avvisa

## **Art. 1** Oggetto

È indetta una procedura di valutazione comparativa per l'affidamento temporaneo di un incarico individuale di collaborazione coordinata e continuativa a personale esterno di particolare e comprovata specializzazione universitaria presso l'Area Supporto alla Ricerca e al Trasferimento Tecnologico per lo svolgimento di attività di "Supporto gestionale al coordinamento, monitoraggio e rendicontazione dei progetti Cyber Tyre, NEXT MIRS e P-TSM".

In particolare l'attività prevede:

Il collaboratore dovrà collaborare con la struttura di riferimento nel supporto al personale docente e amministrativo dei Dipartimenti coinvolto nei progetti finalizzato al rispetto delle regole di gestione dei programmi di finanziamento. Il collaboratore avrà inoltre il compito di pianificare e realizzare il monitoraggio e la rendicontazione finanziaria delle diverse attività progettuali allo scopo di verificarne la rispondenza alle previsioni di budget dichiarate all'ente finanziatore fornendo un feed-back alle strutture decentrate coinvolte nella realizzazione dei progetti per l'attivazione di azioni di miglioramento nella gestione.

Le competenze professionali richieste sono:

Conoscenza delle regole di partecipazione e gestione di finanziamenti dei fondi strutturali e degli altri programmi di ricerca con particolare riferimento a quelli della Regione Piemonte, esperienza nella rendicontazione finanziaria di progetti, capacità di gestione di progetti complessi e conoscenza della lingua inglese;

Modalità di realizzazione:

Lo svolgimento dell'incarico richiederà un collegamento con l'attività dell'Ufficio Fondi Strutturali e Nazionali dell'Area Supporto alla Ricerca e al Trasferimento Tecnologico, avendo come referente il Responsabile dell'Ufficio.

La durata dell'incarico sarà pari a 8 mesi e il compenso lordo complessivo è pari a € 13.500,00.

Luogo della prestazione sarà l'Ufficio Fondi Strutturali e Nazionali dell'Area Supporto alla Ricerca e al Trasferimento Tecnologico del Politecnico di Torino, corso Duca degli Abruzzi 24, Torino.

### Art. 2 **Requisiti**

Per la partecipazione alla procedura di valutazione comparativa è richiesto uno dei sequenti titoli di studio:

- Laurea specialistica o magistrale o dell'ordinamento antecedente il D.M. 509/99 in Ingegneria Gestionale, Economia e Commercio, Scienze Politiche, Scienze Diplomatiche e Internazionali, Giurisprudenza.

Per coloro che hanno conseguito il titolo di studio all'estero è richiesta l'eguipollenza o l'eguivalenza al titolo richiesto. L'equivalenza, ai soli fini dell'ammissione alla presente procedura di valutazione comparativa, tra il

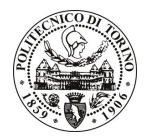

# **POLITECNICO DI TORINO**

titolo di studio conseguito all'estero e la professionalità connessa alla selezione è accertata dalla Commissione in sede di valutazione del curriculum.

#### **Art. 3** Domanda e termine di presentazione

La domanda di partecipazione va presentata in carta semplice al Servizio Risorse Umane e Organizzazione – Ufficio Personale non strutturato ed elaborazione dati - negli orari 10.00-13.00, e 14.00-16.00, ovvero inviata tramite fax, allegando copia di un documento di riconoscimento in corso di validità, al n. 0115645919, entro le ore 16.00 del giorno 1.3.2011. La data di arrivo sarà comprovata dal timbro a calendario apposto dall'ufficio. Non saranno ritenute valide le domande pervenute oltre il suddetto termine.

La domanda deve essere corredata dal curriculum vitae, contenente dettagliata descrizione in merito a studi ed esperienze professionali maturate, nonché ogni altra informazione che il candidato ritenga utile ai fini della valutazione, in relazione al profilo professionale richiesto.

### **Art. 4 Selezione**

La Commissione procederà a valutare comparativamente i curricula presentati dai candidati ed allo svolgimento di un colloquio che si terrà in data 3.3.2011 alle ore 16.00, presso la Saletta "C" dell'Amministrazione del Politecnico - Corso Duca degli Abruzzi, 24 - Torino.

I criteri di valutazione sono predeterminati dalla stessa Commissione.

Al termine dei lavori la Commissione redige un verbale in cui dà conto delle operazioni svolte e delle valutazioni espresse nei confronti dei candidati.

I 'esito della procedura valutativa verrà pubblicato sito web all'indirizzo sul l www.swa.polito.it/services/concorsi/

### **Art. 5 Contratto**

Il candidato dichiarato idoneo sarà invitato a stipulare un contratto di collaborazione coordinata e continuativa e si obbligherà a fornire la propria collaborazione in forma autonoma e senza vincolo di subordinazione.

La mancata presentazione alla stipula determina la decadenza del diritto alla stipula stessa.

#### **Art. 6**

### Stipula del contratto: controllo preventivo di legittimità

L'efficacia del contratto che verrà stipulato a seguito della procedura in oggetto è subordinata all'esito positivo del controllo preventivo di legittimità da parte della Corte dei Conti, ai sensi dell'art. 3, comma 1, lettera f bis della L. 20/94.

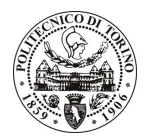

# POLITECNICO DI TORINO

## **Art. 7** Norme di salvaguardia e tutela della Privacy

Per quanto non espressamente previsto dal presente bando saranno applicate, in quanto compatibili, le norme di legge in materia concorsuale.

I dati personali trasmessi dai candidati con la domanda di partecipazione alla selezione, ai sensi del D.Lgs. 196/03, saranno trattati per le finalità di gestione della procedura di valutazione comparativa.

Torino, 24.2.2011

IL RESPONSABILE DEL SERVIZIO RISORSE UMANE E ORGANIZZAZIONE (Paola Vigliani) F.to P. VIGLIANI